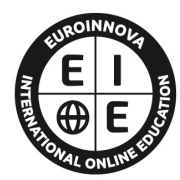

**EUROINNOVA** INTERNATIONAL ONLINE EDUCATION

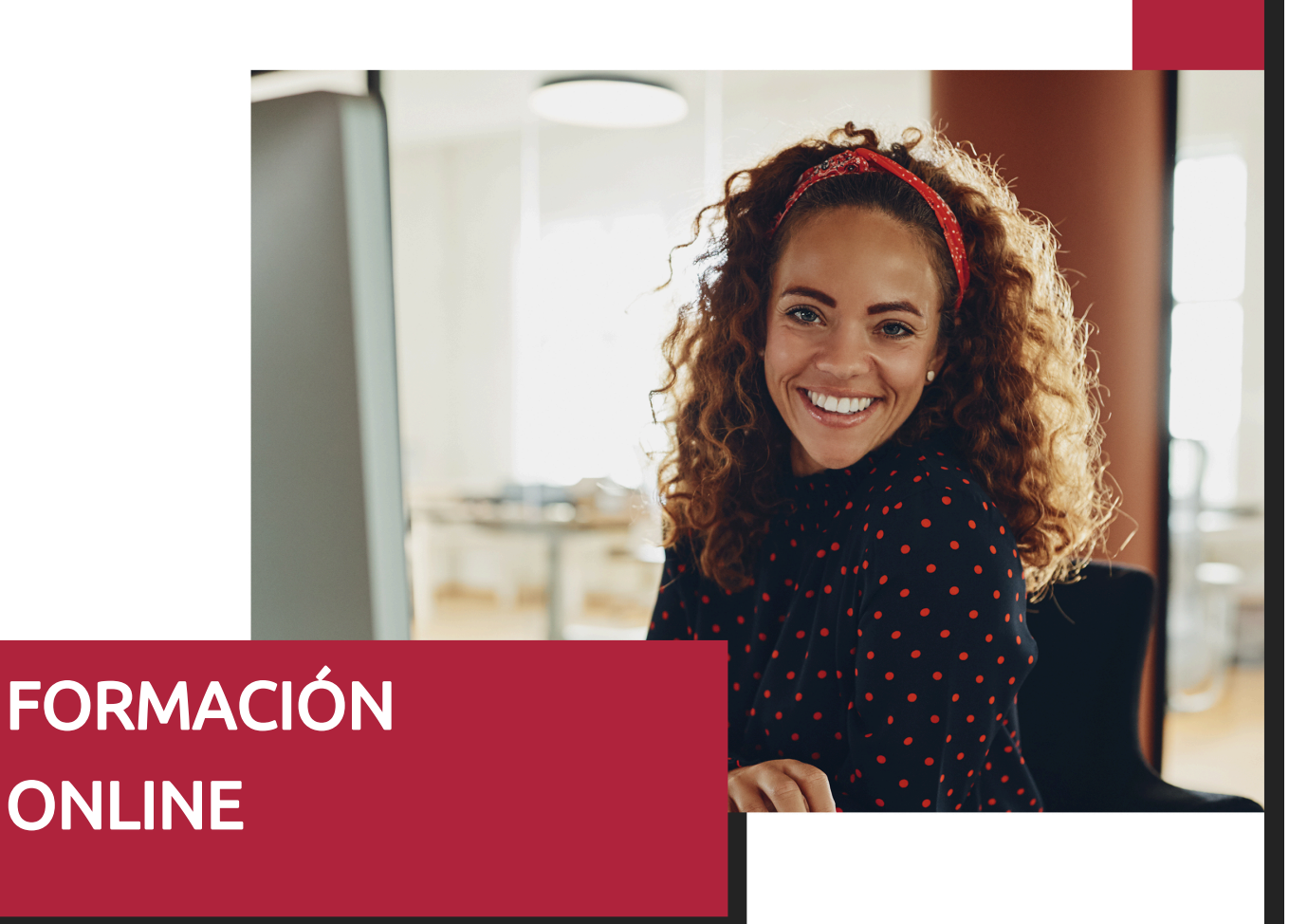

Postgrado en Administración de Redes en Sistemas y Bases de Datos con Windows Server + SQL Server

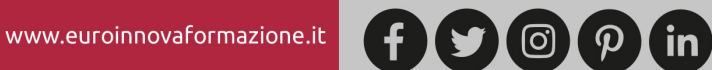

Titulación certificada por EUROINNOVA INTERNATIONAL ONLINE EDUCATION

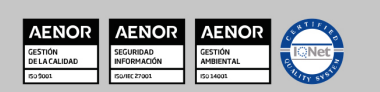

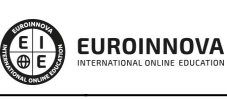

Ver curso en la web

Solicita información gratis

# **Euroinnova International Online Education** Especialistas en Formación Online

SOMOS **EUROINNOVA INTERNATIONAL ONLINE EDUCATION** 

Euroinnova International Online Education inicia su actividad hace más de 20 años. Con la premisa de revolucionar el sector de la educación online, esta escuela de formación crece con el objetivo de dar la oportunidad a sus estudiantes de experimentar un crecimiento personal y profesional con formación eminentemente práctica.

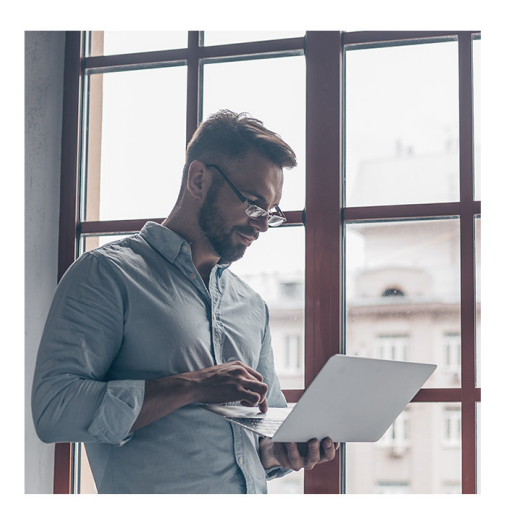

Nuestra visión es ser una escuela de **formación online** reconocida en territorio nacional e internacional por ofrecer una educación competente y acorde con la realidad profesional en busca del reciclaje profesional.

Abogamos por el aprendizaje significativo para la vida real como pilar de nuestra metodología, estrategia que pretende que los nuevos conocimientos se incorporen de forma sustantiva en la estructura cognitiva de los estudiantes.

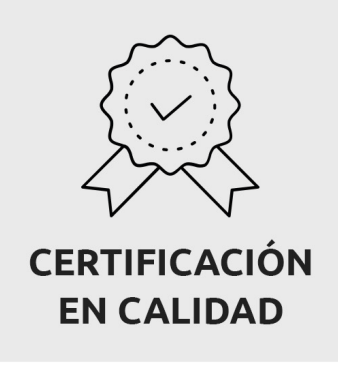

Euroinnova International Online Education es miembro de pleno derecho en la Comisión Internacional de Educación a Distancia, (con estatuto consultivo de categoría especial del Consejo Económico y Social de NACIONES UNIDAS), y cuenta con el Certificado de Calidad de la Asociación Española de Normalización y Certificación (AENOR) de acuerdo a la normativa ISO 9001, mediante la cual se Certifican en Calidad todas las acciones formativas impartidas desde el centro.

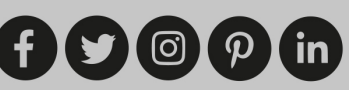

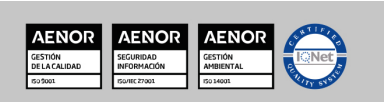

Ver curso en la web

**EUROINNOVA** 

**Descubre Euroinnova International Online Education** 

#### Nuestros **Valores**

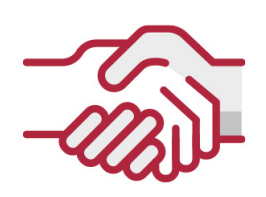

#### **ACCESIBILIDAD**

Somos cercanos y comprensivos, trabajamos para que todas las personas tengan oportunidad de seguir formándose.

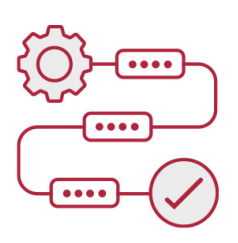

#### **PRACTICIDAD**

Formación práctica que suponga un aprendizaje significativo. Nos esforzamos en ofrecer una metodología práctica.

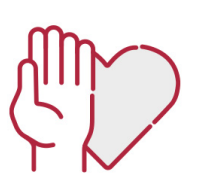

#### **HONESTIDAD**

#### Somos claros y transparentes,

nuestras acciones tienen como último objetivo que el alumnado consiga sus objetivos, sin sorpresas.

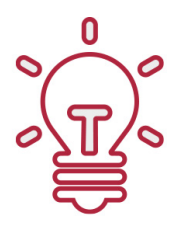

#### **EMPATÍA**

Somos inspiracionales y trabajamos para **entender al alumno** y brindarle así un servicio pensado por y para él

A día de hoy, han pasado por nuestras aulas más de 300.000 alumnos provenientes de los 5 continentes. Euroinnova es actualmente una de las empresas con mayor índice de crecimiento y proyección en el panorama internacional.

Nuestro portfolio se compone de cursos online, cursos homologados, baremables en oposiciones y formación superior de postgrado y máster.

( ©

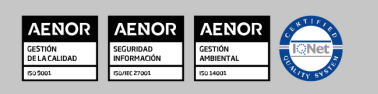

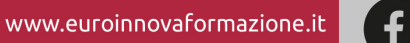

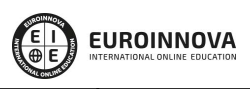

Ver curso en la web

# **DESCRIPCIÓN**

El presente CURSO EN ADMINISTRACIÓN DE REDES EN SISTEMAS Y BASES DE DATOS CON WINDOWS SERVER + SQL SERVER ofrece una formación especializada en la materia. Si trabaja en un entorno en el que la utilización de base de datos o administrar redes es esencial este es su momento, con el Curso Universitario en Administración de Redes en Sistemas y Bases de Datos con Windows Server + SQL Server podrá adquirir las técnicas oportunas para desempeñar esta labor con éxito.

## **OBJETIVOS**

Este Postgrado en Administración de Redes en Sistemas y Bases de Datos con Windows Server perseguirá la consecución de los siguientes objetivos establecidos: Conocer y poner en práctica las labores de administración de una base de datos. Aprender el conjunto de operaciones que debe realizar un administrador, desde la instalación de la base de datos hasta las operaciones de copia de seguridad y restauración, pasando por la gestión del espacio en disco, de los usuarios y la replicación. Saber el funcionamiento de las herramientas que permiten optimizar el servidor, como por ejemplo la administración por reglas, la integración con Power Shell y la compresión y encriptado de datos. Administrar y configurar servidores con Windows Server 2012. Identificar los distintos roles y características ofrecidos por el sistema operativo. Comprender el vocabulario que se utiliza para Active Directory. Abordar los servicios DNS y DHCP y novedades tales como la alta disponibilidad. Aprender a la implantación, la administración y la reparación de directivas de grupo, a la implantación de un servidor de despliegue (captura de datos de una partición o creación de un archivo de respuesta), y conocer a las herramientas que permiten administrar y supervisar el servidor.

# A QUIÉN VA DIRIGIDO

El CURSO ONLINE EN ADMINISTRACIÓN DE REDES EN SISTEMAS Y BASES DE DATOS CON WINDOWS SERVER + SQL SERVER está dirigido a profesionales del ámbito empresarial u organizacional que quieran especializarse o seguir formándose en administración de redes en sistemas o bases de datos con Windows Server + SQL Server.

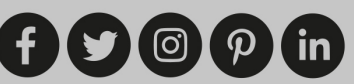

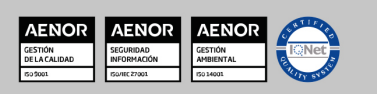

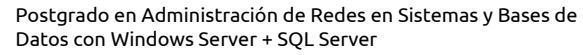

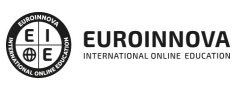

Ver curso en la web

# PARA QUÉ TE PREPARA

Este CURSO ONLINE EN ADMINISTRACIÓN DE REDES EN SISTEMAS Y BASES DE DATOS CON WINDOWS SERVER + SQL SERVER le prepara para adquirir unos conocimientos específicos sobre la administración de redes en sistemas y las técnicas de gestión de bases de datos gracias a la utilización de Windows Server + SQL Server, ayudándole a desenvolverse profesionalmente en este ámbito.

# SALIDAS LABORALES

Este Postgrado en Administración de Redes en Sistemas y Bases de Datos con Windows aumentará tu formación en el ámbito de la Informática permitiendo orientar tu futuro laboral hacia la administración de redes y gestión de bases de datos.

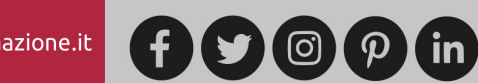

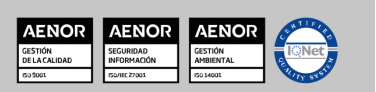

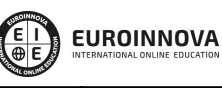

Ver curso en la web

Solicita información gratis

#### Postgrado en Administración de Redes en Sistemas y Bases de Datos con Windows Server + SQL Server

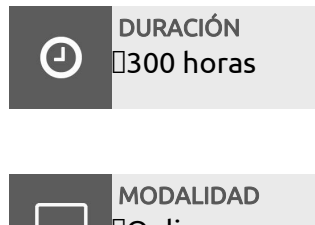

Online

**CENTRO DE FORMACIÓN:** Euroinnova International Online Education

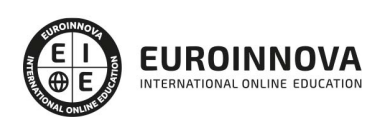

## TITULACIÓN

Doble Titulación Expedida por EUROINNOVA BUSINESS SCHOOL y Avalada por la Escuela Superior de Cualificaciones Profesionales

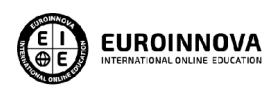

Titulación Expedida por Euroinnova International **Online Education** 

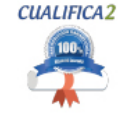

Titulación Avalada para el Desarrollo de las Competencias Profesionales R.D. 1224/2009

Una vez finalizado el curso, el alumno recibirá por parte de Euroinnova International Online Education vía correo postal, la titulación que acredita el haber superado con éxito todas las pruebas de conocimientos propuestas en el mismo.

Esta titulación incluirá el nombre del curso/master, la duración del mismo, el nombre y DNI del alumno, el nivel de aprovechamiento que acredita que el alumno superó las pruebas propuestas, las firmas del profesor y Director del centro, y los sellos de la instituciones

que avalan la formación recibida (Euroinnova Internaional Online Education y la Comisión Internacional para la Formación a Distancia de la UNESCO).

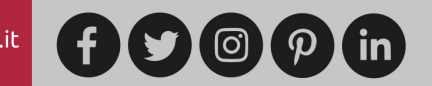

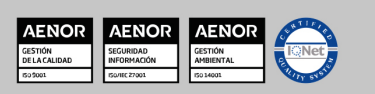

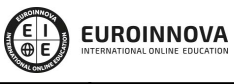

Ver curso en la web

Solicita información gratis

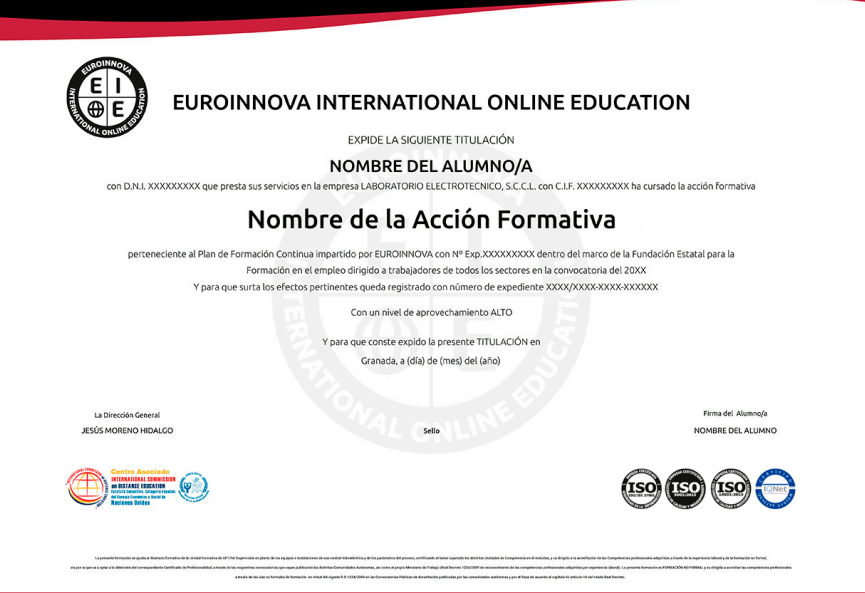

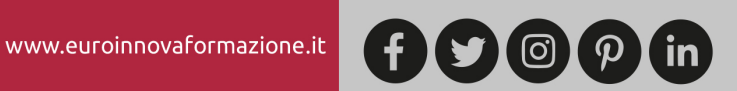

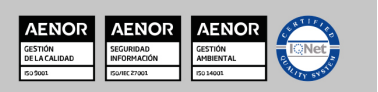

Ver curso en la web

**EUROINNOVA** 

Solicita información gratis

## MATERIALES DIDÁCTICOS

 $\overline{\mathbf{x}}$  \* Envío de material didáctico solamente en España.

- Manual teórico: Windows Server 2012. Las Bases Imprescindibles para Administrar y Configurar su Servidor
- Paquete SCORM: SQL Server 2012. Administración de una Base de Datos
- Paquete SCORM: Windows Server 2012. Las Bases Imprescindibles para Administrar y Configurar su Servidor

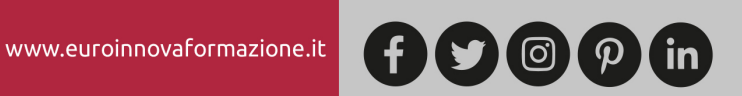

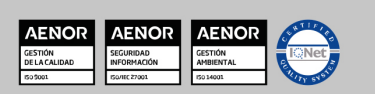

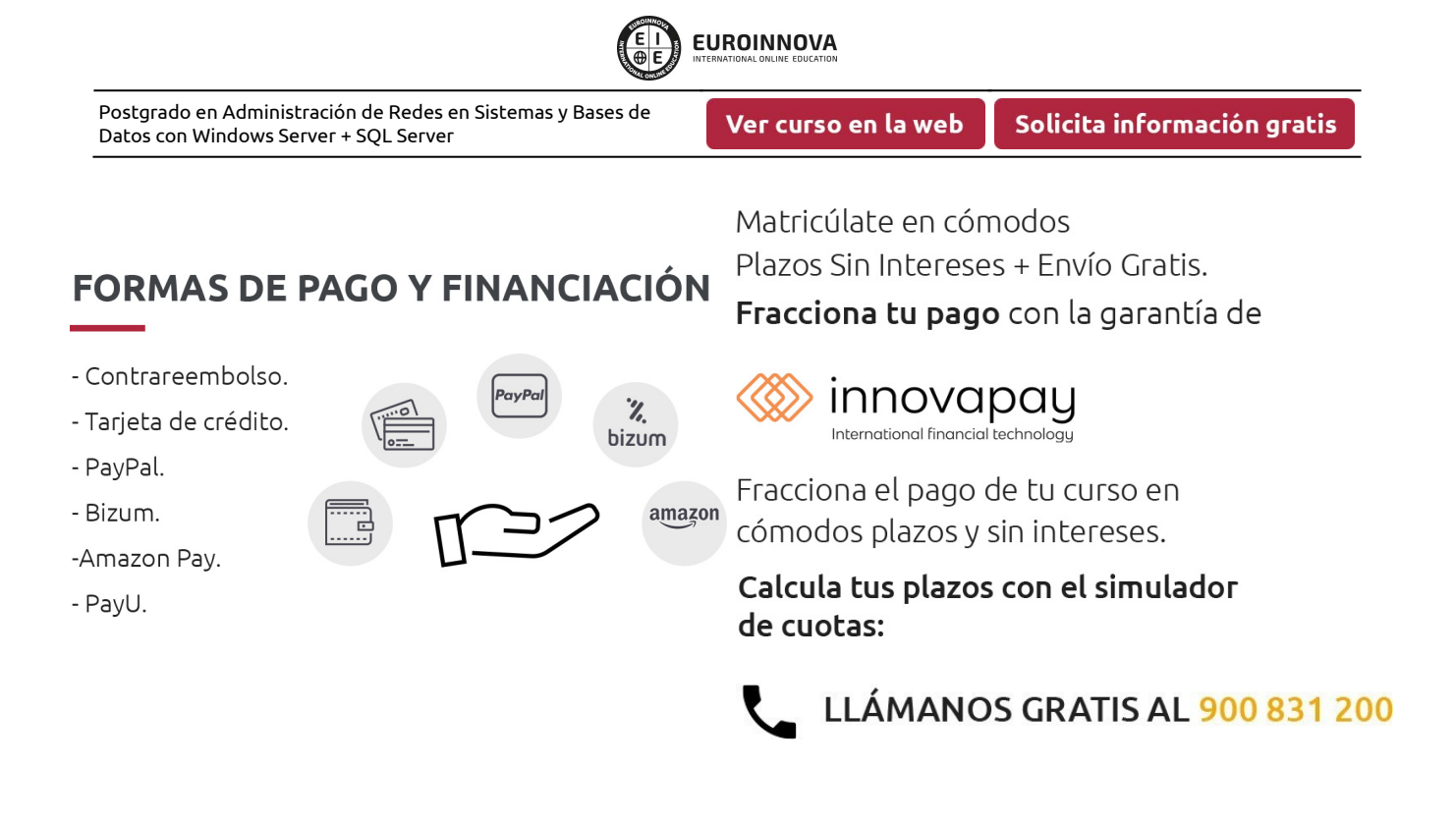

# **FINANCIACIÓN Y BECAS**

EUROINNOVA continúa ampliando su programa de becas para acercar y posibilitar el aprendizaje continuo al máximo número de personas. Con el fin de adaptarnos a las necesidades de todos los perfiles que componen nuestro alumnado.

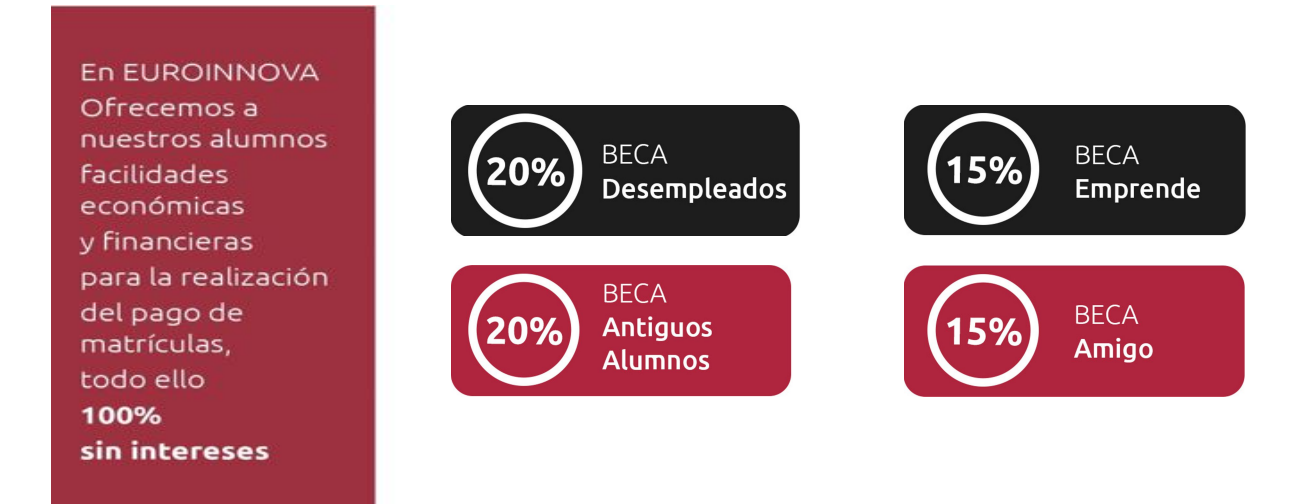

Llama gratis al 900 831 200 e infórmate de nuestras facilidades de pago.

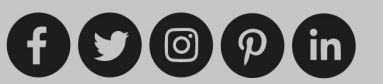

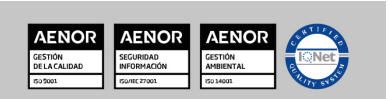

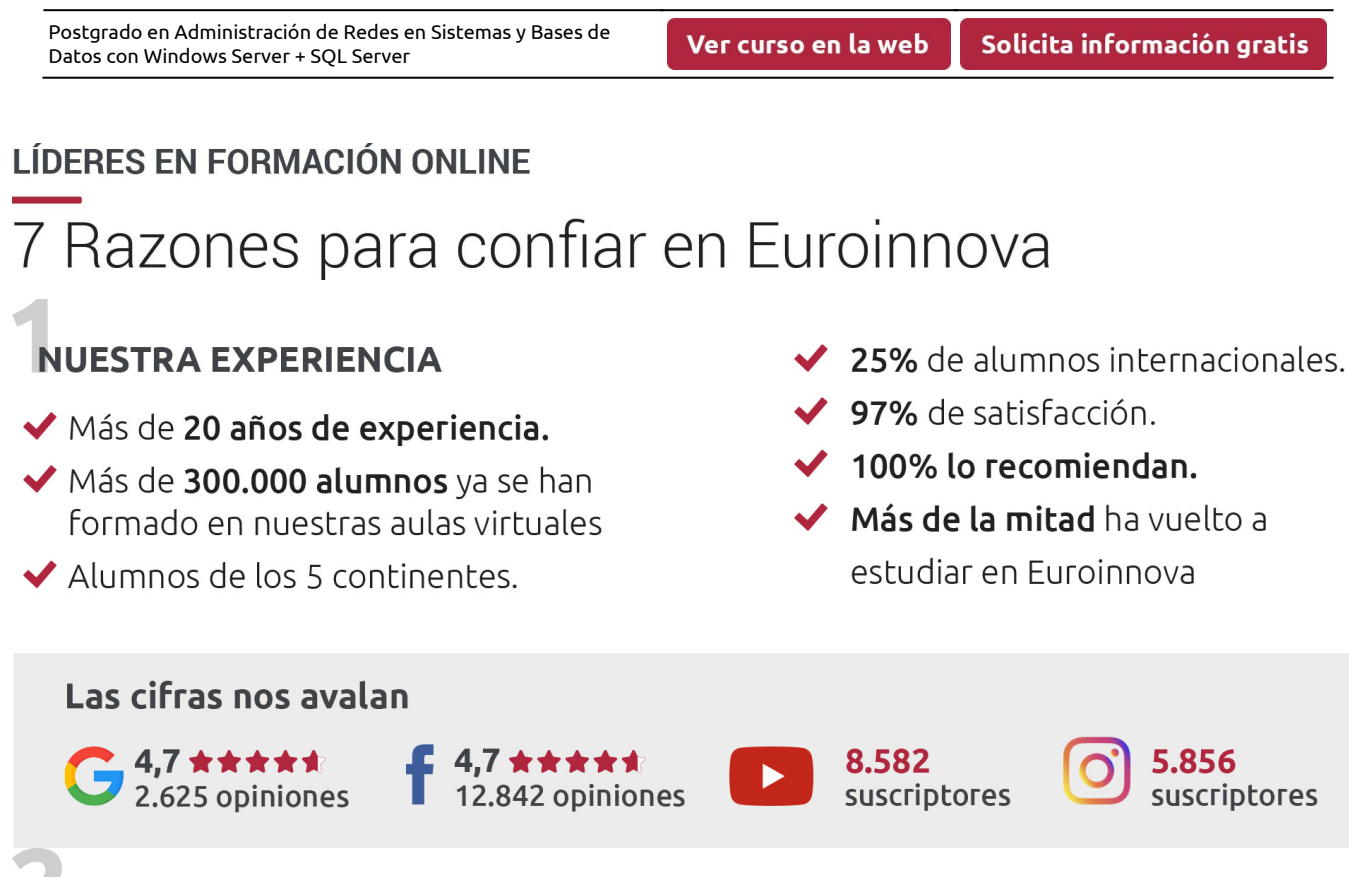

**EUROINNOVA** 

# **NUESTRO EOUIPO**

En la actualidad, Euroinnova cuenta con un equipo humano formado por más de 300 profesionales. Nuestro personal se encuentra sólidamente enmarcado en una estructura que facilita la mayor calidad en la atención al alumnado.

# **NUESTRA METODOLOGÍA**

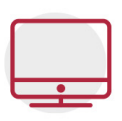

#### **100% ONLINE**

Estudia cuando y desde donde quieras. Accede al campus virtual desde cualquier dispositivo.

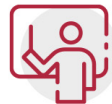

#### **EQUIPO DOCENTE ESPECIALIZADO**

Euroinnova cuenta con un equipo de profesionales que harán de tu estudio una experiencia de alta calidad educativa

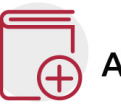

# **APRENDIZAJE SIGNIFICATIVO**

Con esta estrategia pretendemos que los nuevos conocimientos se incorporen de forma sustantiva en la estructura cognitiva del alumno.

# NO ESTARÁS SOLO

Acompañamiento por parte del equipo de tutorización durante toda tu experiencia como estudiante.

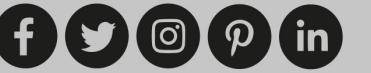

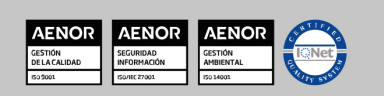

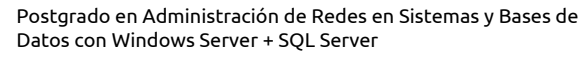

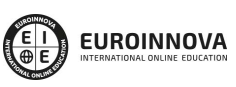

## **CALIDAD AENOR**

- ◆ Somos Agencia de Colaboración Nº 9900000169 autorizada por el Ministerio de Empleo y Seguridad Social.
- ◆ Se llevan a cabo auditorías externas anuales que garantizan la máxima calidad AENOR.
- ◆ Nuestros procesos de enseñanza están certificados por AENOR por la ISO 9001

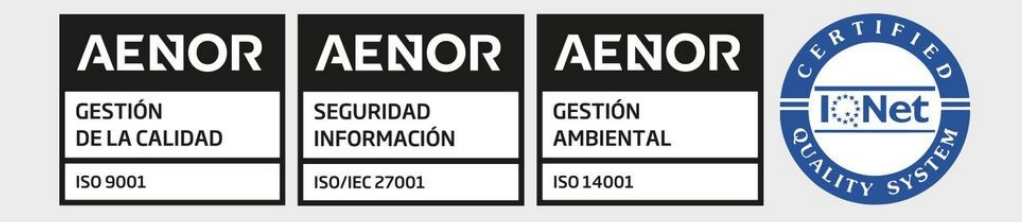

# **CONFIANZA**

Contamos con el sello de Confianza Online y colaboramos con la Universidades más prestigiosas, Administraciones Públicas y Empresas Software a nivel Nacional e Internacional.

# **OLSA DE EMPLEO** Y PRÁCTICAS

Disponemos de Bolsa de Empleo propia con diferentes ofertas de trabajo, y facilitamos la realización de prácticas de empresa a nuestro alumnado.

Somos agencia de colaboración Nº 9900000169 autorizada por el Ministerio de Empleo y Seguridad Social.

**IINISTERIO** 

**DE EMPLEO<br>Y SEGURIDAD SOCIAL** 

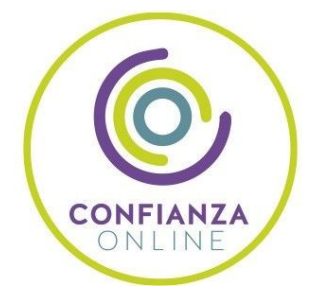

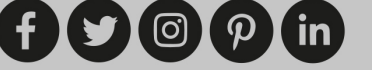

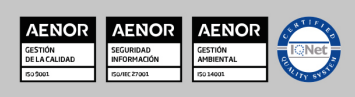

SERVICIO PÚBLICO<br>DE EMPLEO ESTATAL

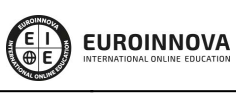

Ver curso en la web

# **SOMOS DISTRIBUIDORES DE FORMACIÓN**

Como parte de su infraestructura y como muestra de su constante expansión, Euroinnova incluye dentro de su organización una editorial y una imprenta digital industrial.

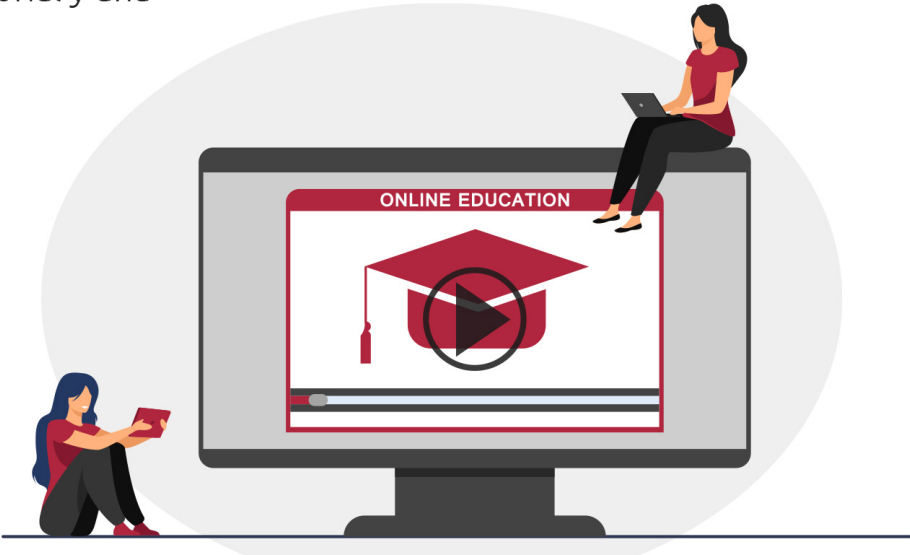

# **ACREDITACIONES Y RECONOCIMIENTOS**

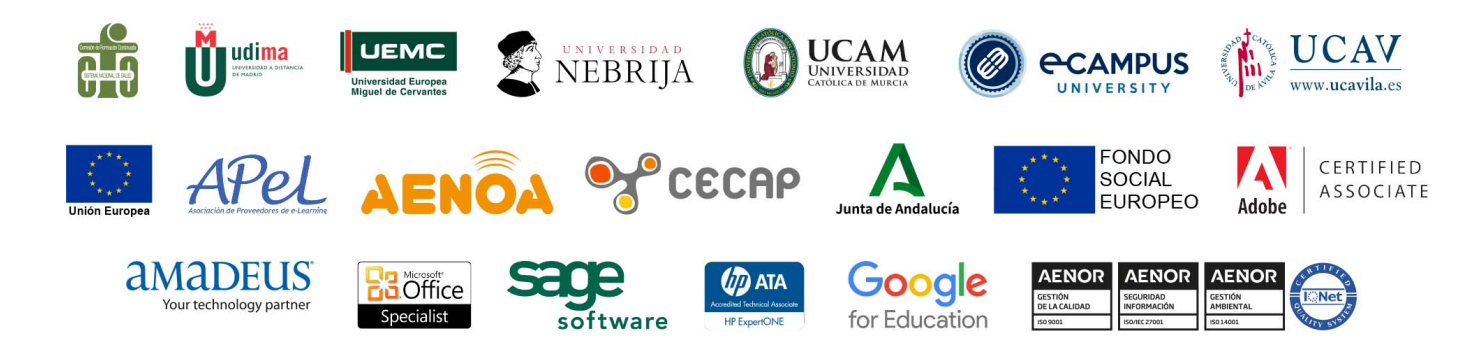

**AENO** 

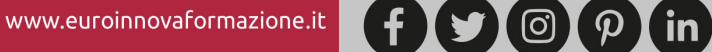

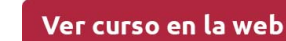

**EUROINNOVA** 

Programa Formativo

# MÓDULO 1. GESTIÓN Y ADMINISTRACIÓN DE BASES DE DATOS CON SQL SERVER 2012

#### UNIDAD DIDÁCTICA 1. PRESENTACIÓN

- 1. Introducción
- 2. Presentación de SQL Server
- 3. Arquitectura
- 4. Base de datos SQL Server

#### UNIDAD DIDÁCTICA 2. INSTALACIÓN Y CONFIGURACIÓN

- 1. Instalar SQL Server
- 2. Verificar la instalación y configurarla
- 3. Las herramientas
- 4. La configuración
- 5. El servicio de texto completo
- 6. Instalar un componente

#### UNIDAD DIDÁCTICA 3. GESTIÓN DE LA BASE DE DATOS

- 1. Nociones generales
- 2. Crear, gestionar y eliminar una base de datos
- 3. Establecer grupos de archivos
- 4. Instrucciones Insert, Select... into
- 5. Estructura de los índices
- 6. La partición de tablas y de índices
- 7. La compresión de datos
- 8. La encriptación de datos
- 9. Planificación

#### UNIDAD DIDÁCTICA 4. GESTIÓN DE LA SEGURIDAD DEL ACCESO

- 1. Introducción
- 2. Gestión de los accesos al servidor
- 3. Gestión de los usuarios de la base de datos
- 4. Administración de los esquemas
- 5. Administración de los permisos
- 6. Contexto de ejecución
- 7. Los roles

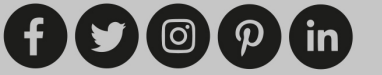

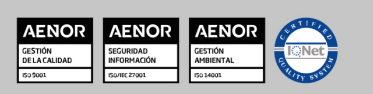

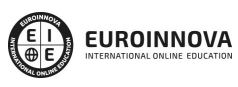

Ver curso en la web

#### UNIDAD DIDÁCTICA 5. TAREAS PLANIFICADAS

- 1. Introducción
- 2. Configuración de los servicios
- 3. Los operadores
- 4. Los trabajos
- 5. Las alertas

#### UNIDAD DIDÁCTICA 6. TRANSFERENCIA DE DATOS

- 1. La importación y la exportación de datos
- 2. La herramienta BCP
- 3. SSIS

#### UNIDAD DIDÁCTICA 7. SERVICE BROKER

- 1. Service Broker
- 2. Establecimiento
- 3. Utilizar Service Broker
- 4. Los certificados
- 5. Service Broker entre dos bases distintas

#### UNIDAD DIDÁCTICA 8. REPLICACIÓN

- 1. Presentación
- 2. Las necesidades para la replicación
- 3. Los modelos de la replicación
- 4. Planificación
- 5. El acceso a la red
- 6. Puesta en marcha
- 7. El acceso a los datos remotos

#### UNIDAD DIDÁCTICA 9. COPIA DE SEGURIDAD

- 1. Introducción
- 2. Planificación
- 3. El establecimiento de las copias de seguridad

#### UNIDAD DIDÁCTICA 10. RESTAURACIÓN

- 1. Descripción general del proceso de restauración
- 2. Restauración de las copias de seguridad
- 3. Servidor de seguridad

#### UNIDAD DIDÁCTICA 11. OPTIMIZACIÓN

- 1. Auditoría de la actividad de SQL Server
- 2. Generador de perfiles
- 3. Monitor de rendimiento (Monitor de sistema)

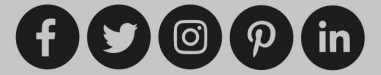

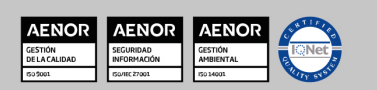

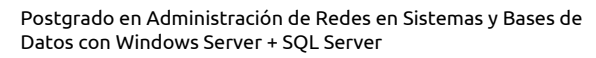

Solicita información gratis

- 4. Optimización de la memoria y de la unidad central
- 5. Limitación de los recursos utilizados por una consulta
- 6. El plan de ejecución de una consulta
- 7. Plan de mantenimiento
- 8. Asistente de configuración del motor de base de datos
- 9. Los triggers DDL
- 10. Los triggers de conexión
- 11. PowerShell
- 12. La gestión de las reglas
- 13. Creación de copia en espejo

#### ANEXOS

- 1. Puesta en marcha de la base de datos Gescom
- 2. Recursos en la Web
- 3. Glosario

# MÓDULO 2. ADMINISTRACIÓN Y CONFIGURACIÓN DE SERVIDORES: WINDOWS SERVER 2012 EXPERT

#### UNIDAD DIDÁCTICA 1. INTRODUCCIÓN Y GENERALIDADES WINDOWS SERVER 2012

- 1. Introducción a Windows Server 2012
- 2. Historia de Windows Server 2012
- 3. Principales Roles y Características

#### UNIDAD DIDÁCTICA 2. WINDOWS SERVER 2012: INSTALACIÓN

- 1. Requisitos de la instalación
- 2. Preparando maquina virtual
- 3. Instalación

#### UNIDAD DIDÁCTICA 3. ACTIVE DIRECTORY: SERVICIOS DE DOMINIO Y ADMINISTRACIÓN DE **OBJETOS**

- 1. Introducción a Active Directory
- 2. Instalación del controlador de dominio
- 3. Duplicado del controlador de dominio
- 4. Usuario de Dominio
- 5. Gruppos Active Directory
- 6. Herramientas de administración

#### UNIDAD DIDÁCTICA 4. SERVIDOR DHCP

- 1. ¿Qué es un servidor DHCP?
- 2. Instalación DHCP
- 3. Configurando y Alta del servicio DHCP
- 4. IPAM

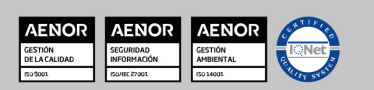

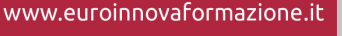

**EUROINNOVA** 

Solicita información gratis

#### UNIDAD DIDÁCTICA 5. CONFIGURACIÓN DE RED Y SERVIDOR DNS

- 1. Introducción IPv4 e IPv6
- 2. Configuración de la tarjeta de red
- 3. Protocolo NAT Y (NAP)
- 4. Presentación del servicio DNS
- 5. Instalación del rol Servidor DNS
- 6. Administración del servidor DNS
- 7. Zonas y Registros DNS

#### UNIDAD DIDÁCTICA 6. SERVIDOR DE ARCHIVOS DFS y NTFS

- 1. ¿Qué es NTFS?
- 2. Archivos NTFS
- 3. Gestión de archivos NTFS
- 4. Rol de servidor de archivos
- 5. Seguridad de un sistema de archivos
- 6. Sistema de gestión de archivos DFS
- 7. El espacio de nombres
- 8. La replicación en DFS
- 9. Uso de informes

#### UNIDAD DIDÁCTICA 7. "GPO" DIRECTIVAS DE GRUPO

- 1. Introducción a las GPO
- 2. Configuración de directivas de grupo
- 3. Gestión de directivas de grupo
- 4. Plantillas administrativas
- 5. Uso de la herramienta GPOTool

#### UNIDAD DIDÁCTICA 8. POLÍTICA DE SEGURIDAD

- 1. Intorudcción a las políticas de seguridad
- 2. Gestión de las políticas de seguridad
- 3. Directivas de auditoría

#### UNIDAD DIDÁCTICA 9. ENTORNO DE EJECUCIÓN DE PREARRANQUE PXE

- 1. Introducción a PXE
- 2. Preparación para usar PXE
- 3. ¿Qué es WDS?
- 4. Configurando WDS
- 5. Desarrollo del sistema operativo
- 6. Creación de un archivo de respuestas

#### UNIDAD DIDÁCTICA 10. MONITORIZACIÓN Y SEGUIMIENTO DEL SERVIDOR

- 1. Administrador de tareas
- 2. Monitor de rendimiento y recursos

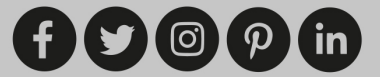

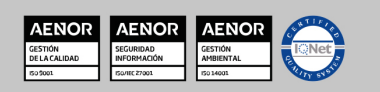

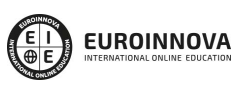

- 3. Visor de eventos
- 4. El entorno WinRE
- 5. Firewall
- 6. Backup Windows Server

#### UNIDAD DIDÁCTICA 11. WSUS DISTRIBUCCIÓN Y ADMINISTRACIÓN DE ACTUALIZACIONES

- 1. Intorudcción a WSUS
- 2. Configurando el servidor WSUS
- 3. Gestión de WSUS

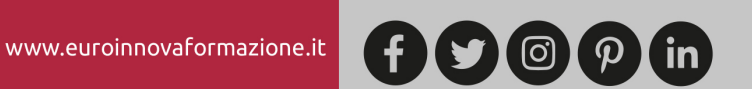

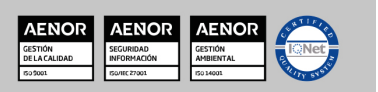

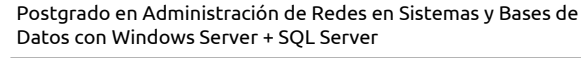

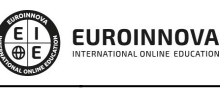

Ver curso en la web

Solicita información gratis

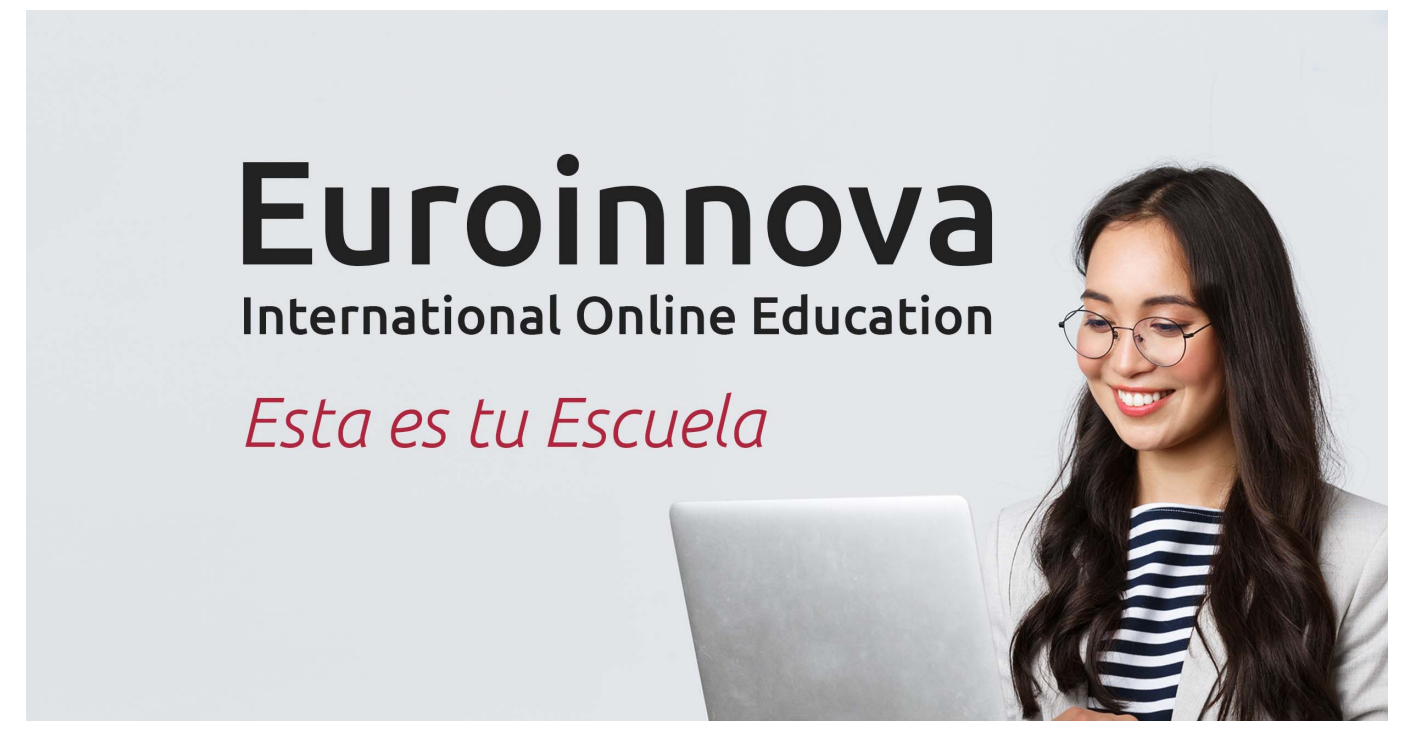

¿Te ha parecido interesante esta formación? Si aún tienes dudas, nuestro equipo de asesoramiento académico estará encantado de resolverlas. Pregúntanos sobre nuestro método de formación, nuestros profesores, las becas o incluso simplemente conócenos.

# Solicita información sin compromiso.

Llamadme gratis

¡Matricularme ya!

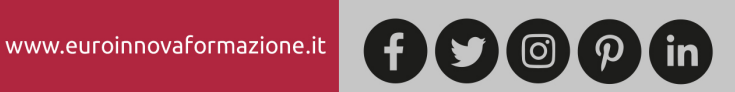

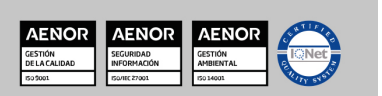